### 研究計畫助理人員薪資審議

#### 研究計畫人員申請

#### 線上操作說明

107年02月

### 專任助理人員聘任說明

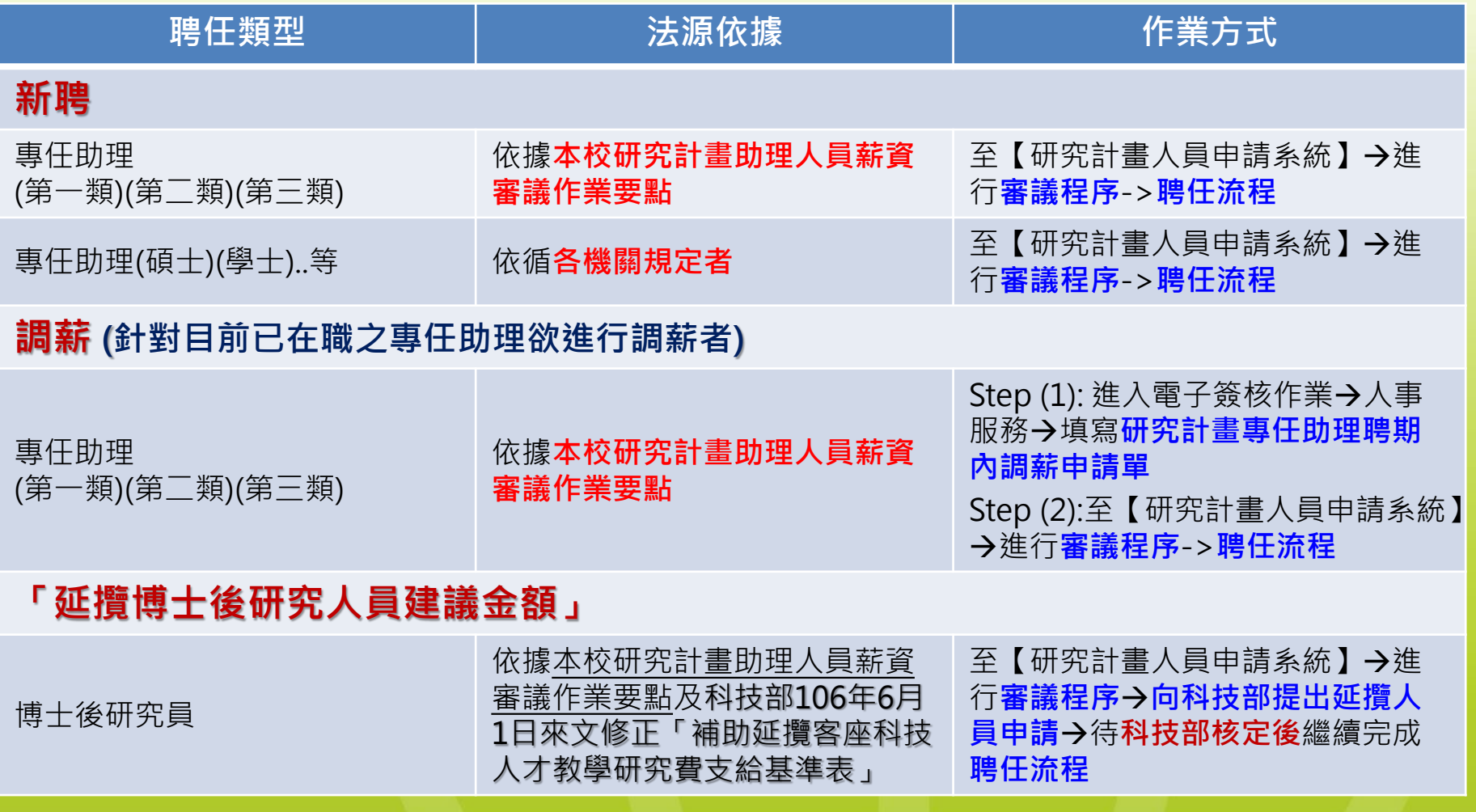

以專任助理第1類及第2類最低薪起薪或低於起薪者免送審議。

# 新 聘 專任助理(第一類-第三類)

#### 進入教師【資訊入口網】系統

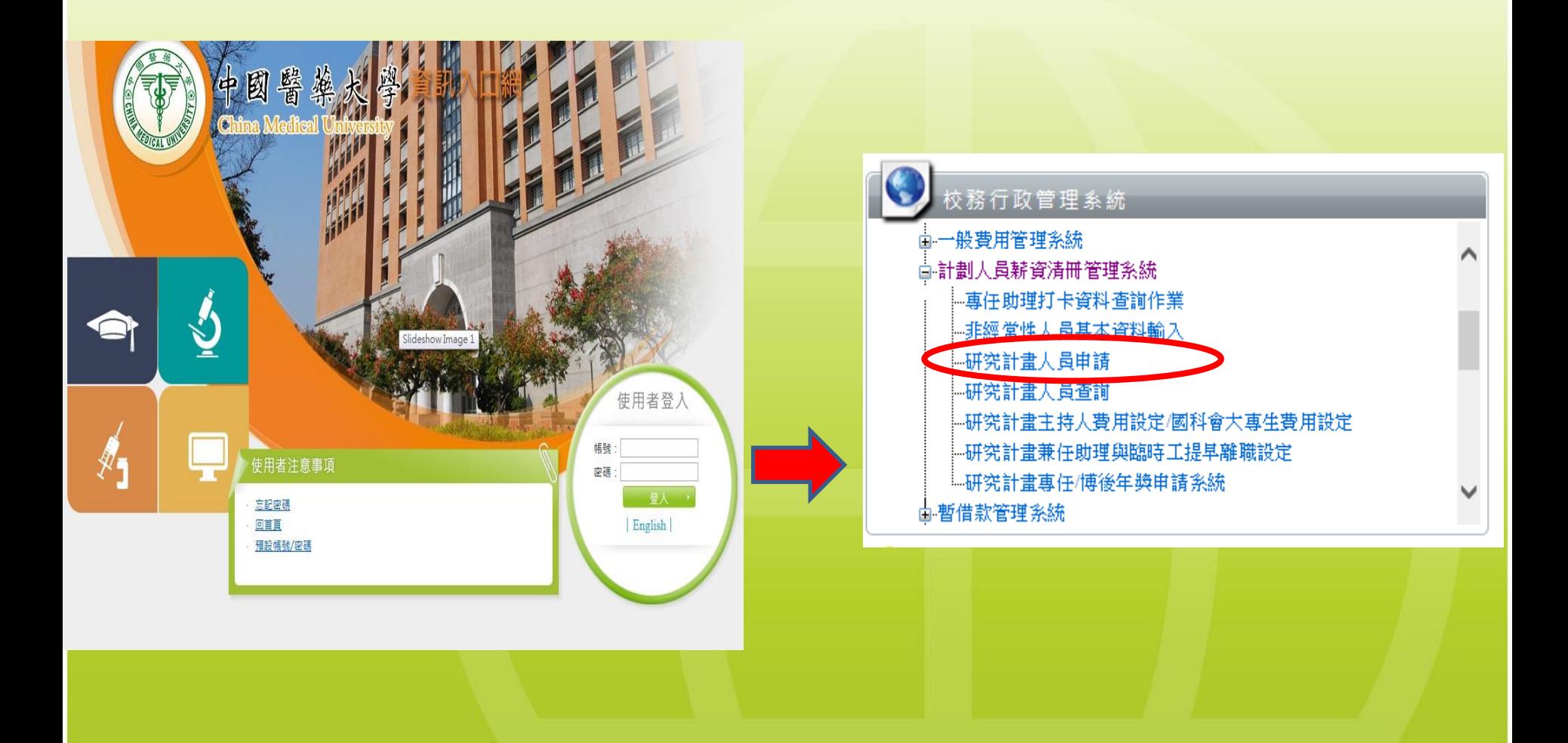

#### STEP 1 提出計畫人員聘任申請

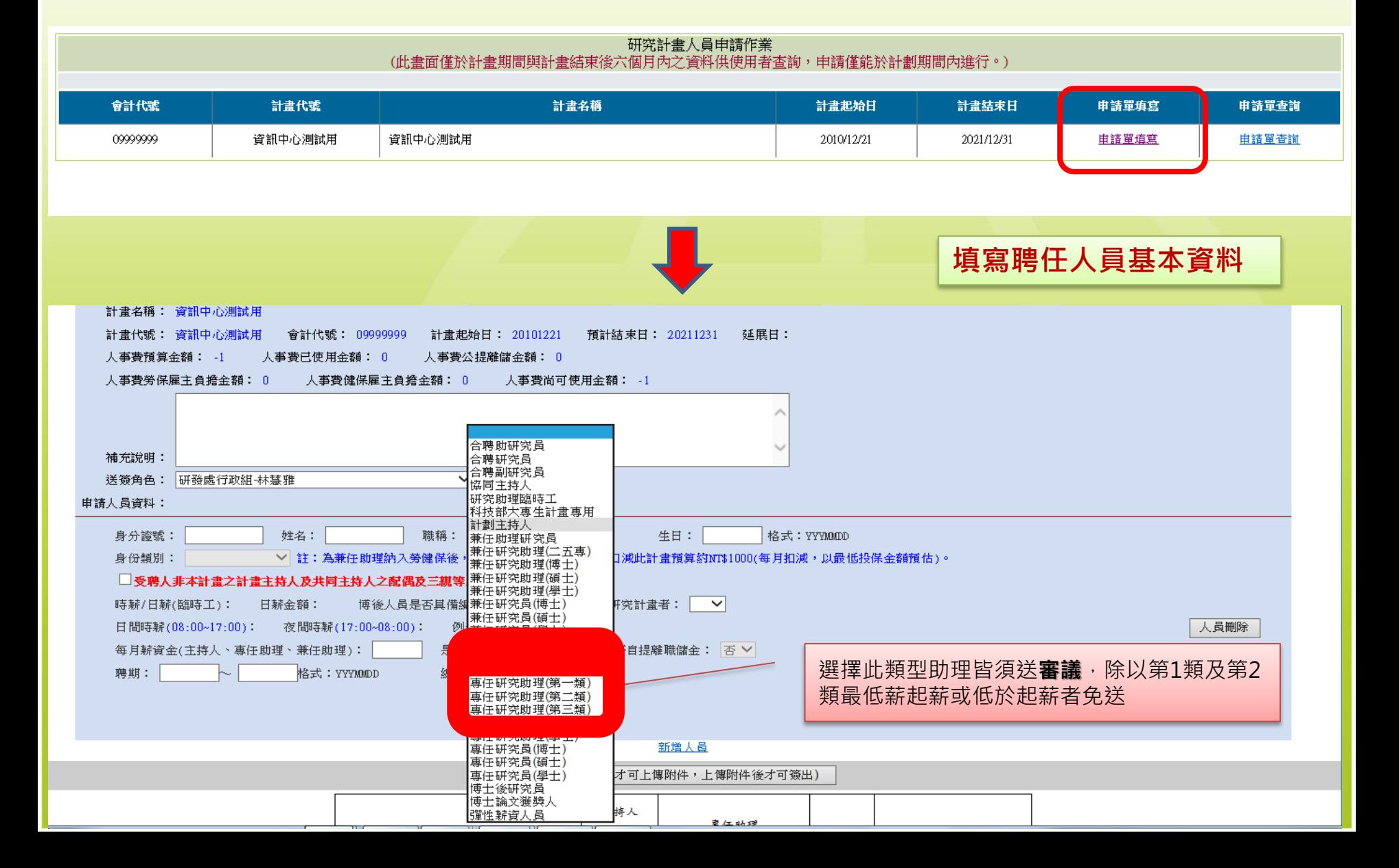

#### STEP 2 填寫工作內容及表現

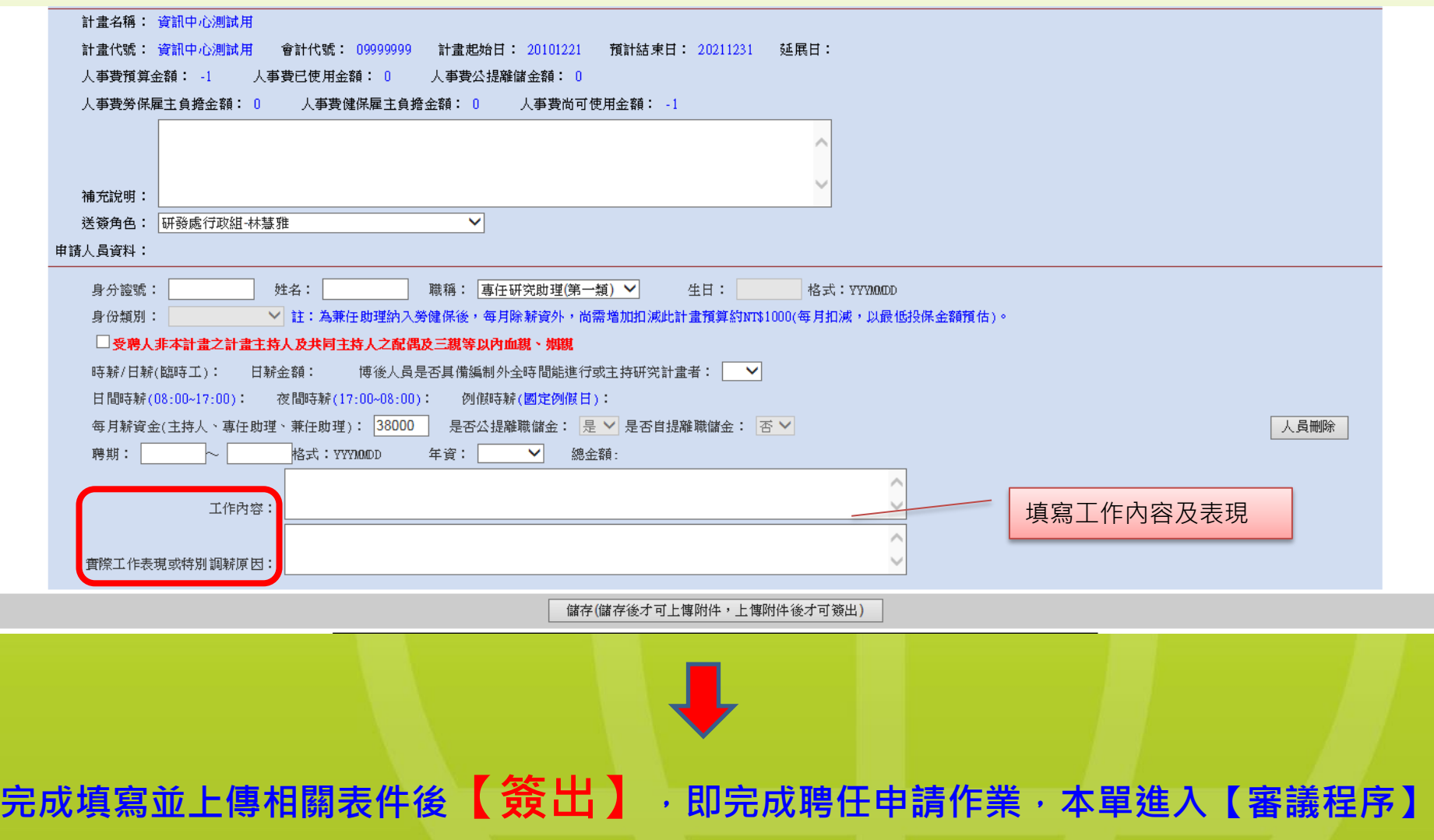

#### STEP 3 完成審議流程

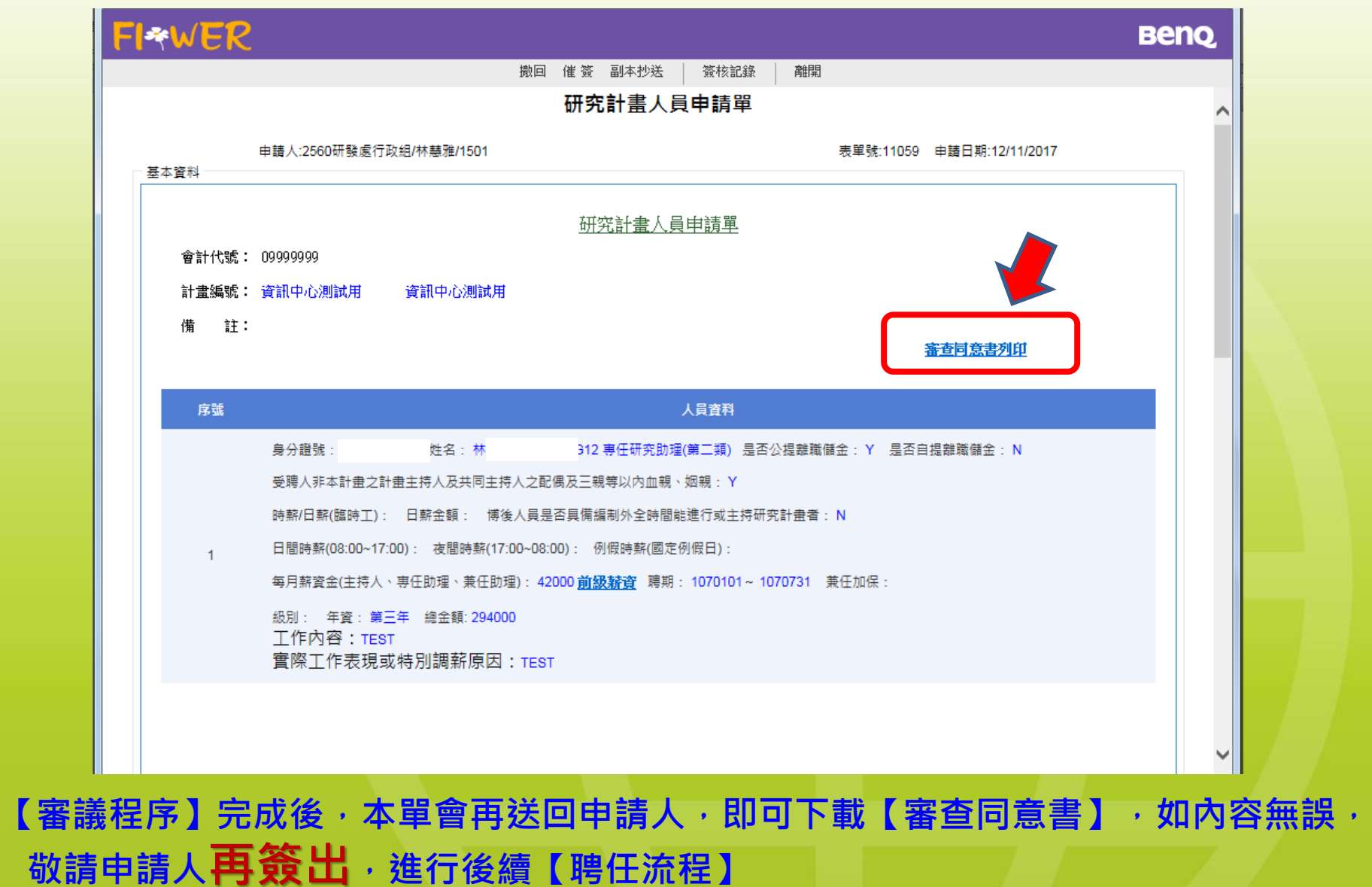

# 調 薪 專任助理(第一類-第三類)

#### 進入教師【資訊入口網】系統

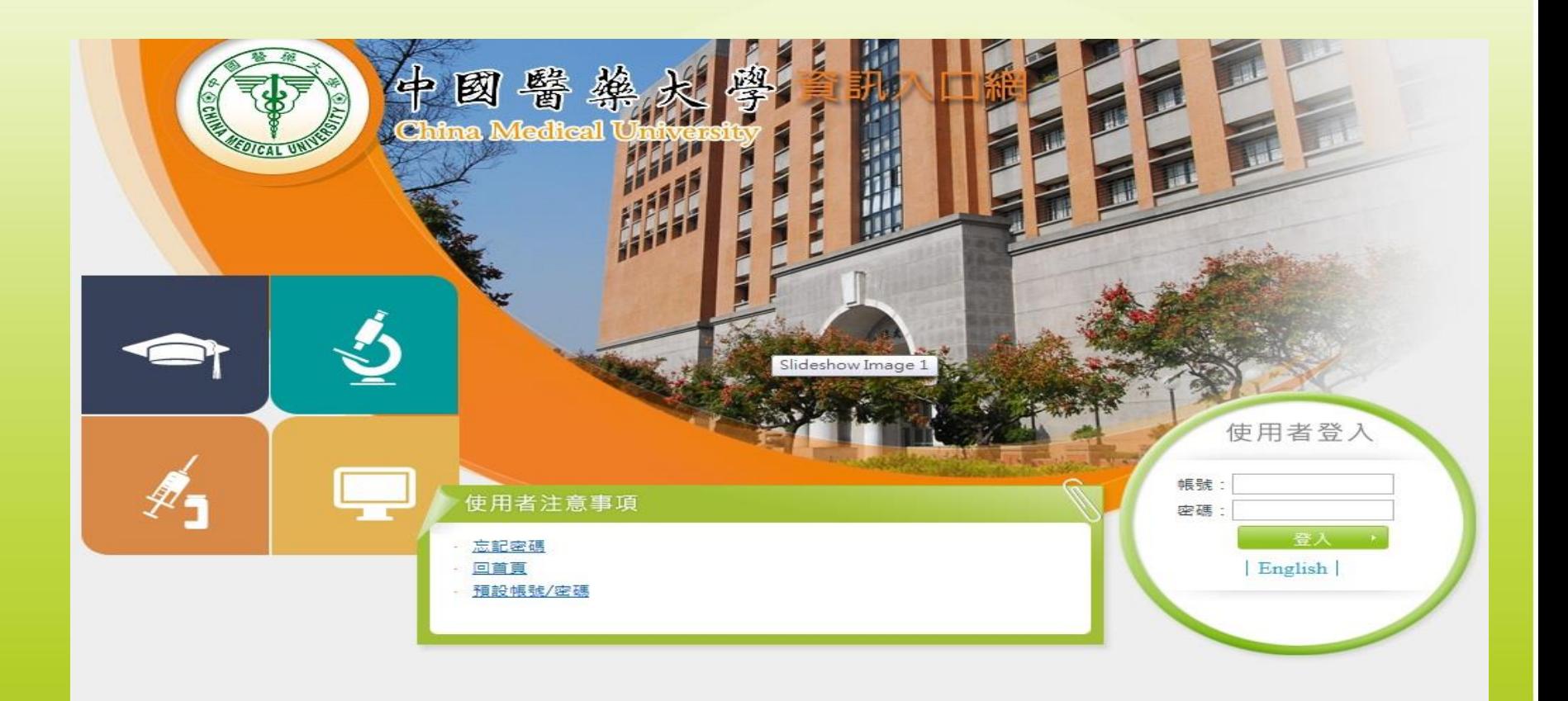

#### STEP 1 進入電子簽核作業→人事服務→ 填寫研究計畫專任助理聘期內調薪申請單

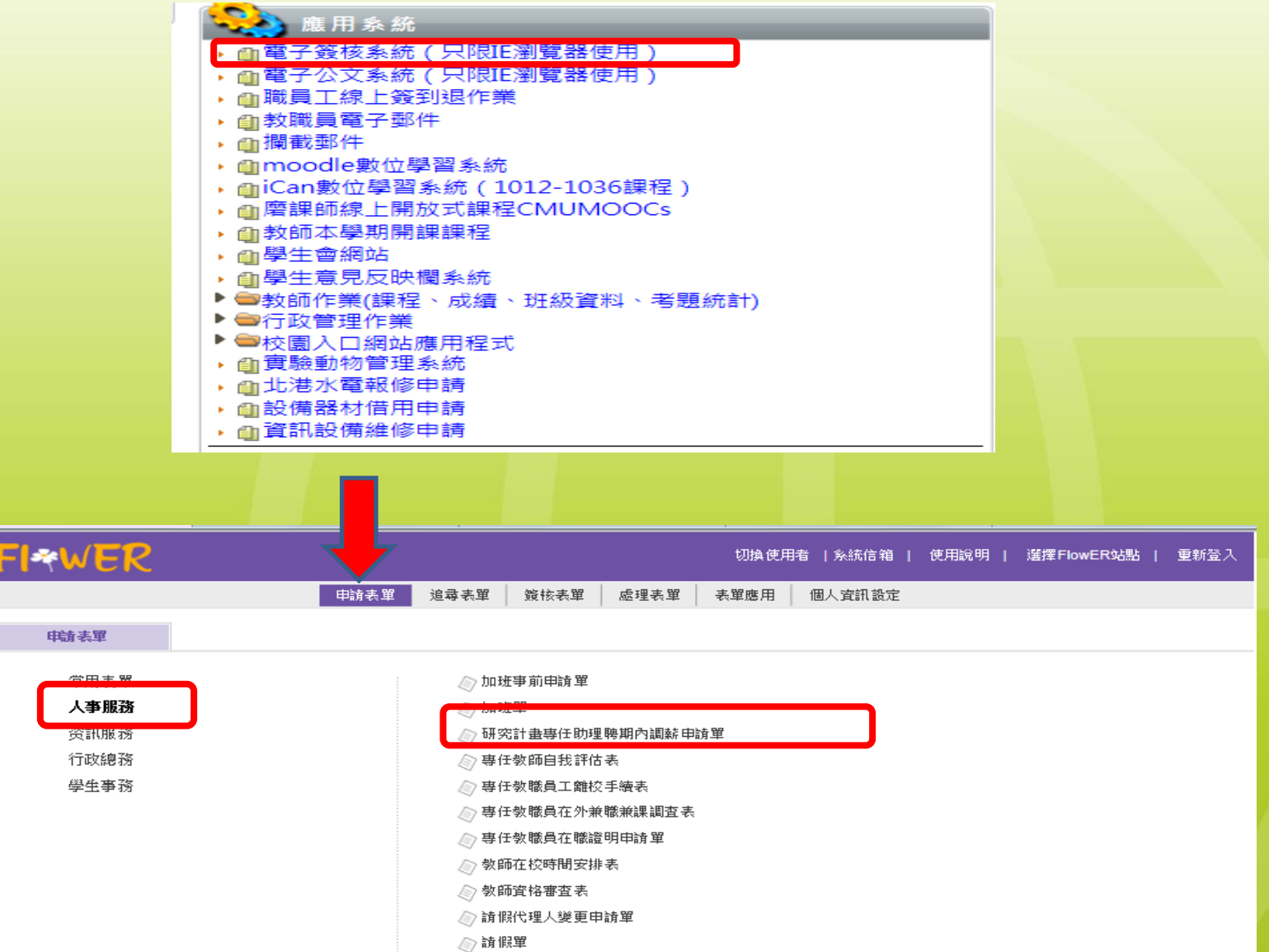

#### STEP 2 提出計畫人員聘任申請

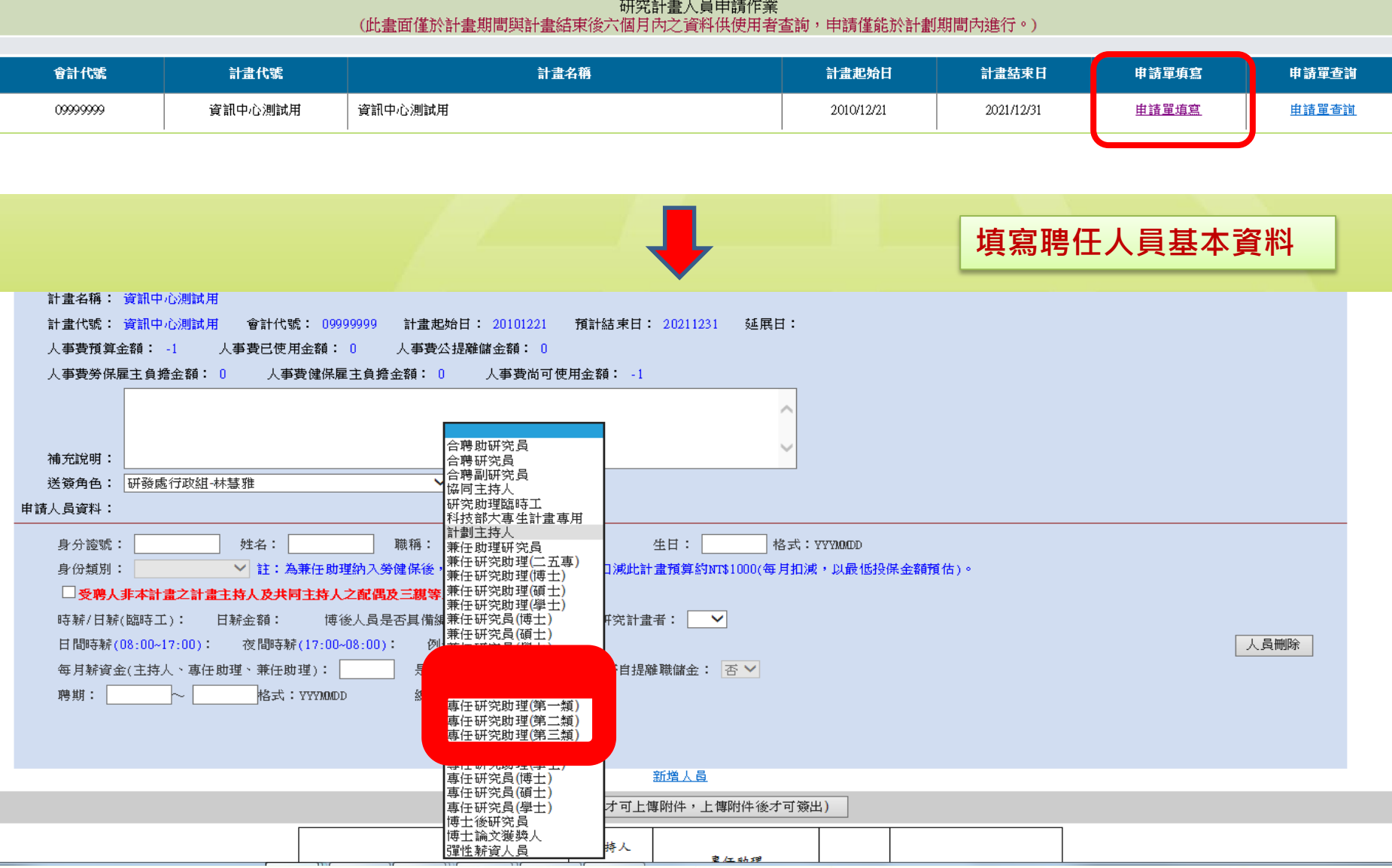

#### STEP 3 填寫工作內容及表現

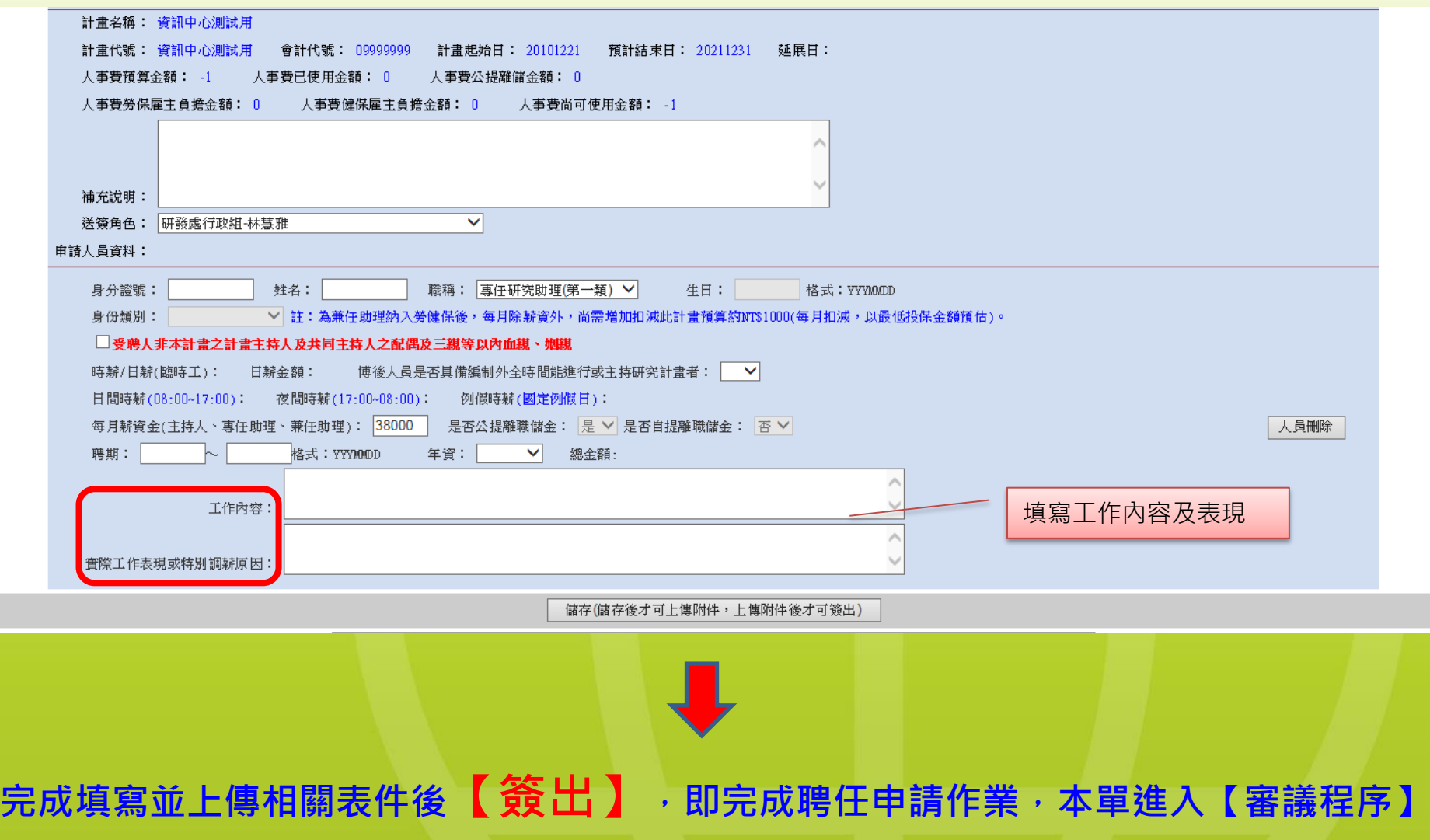

#### STEP 4 完成審議流程

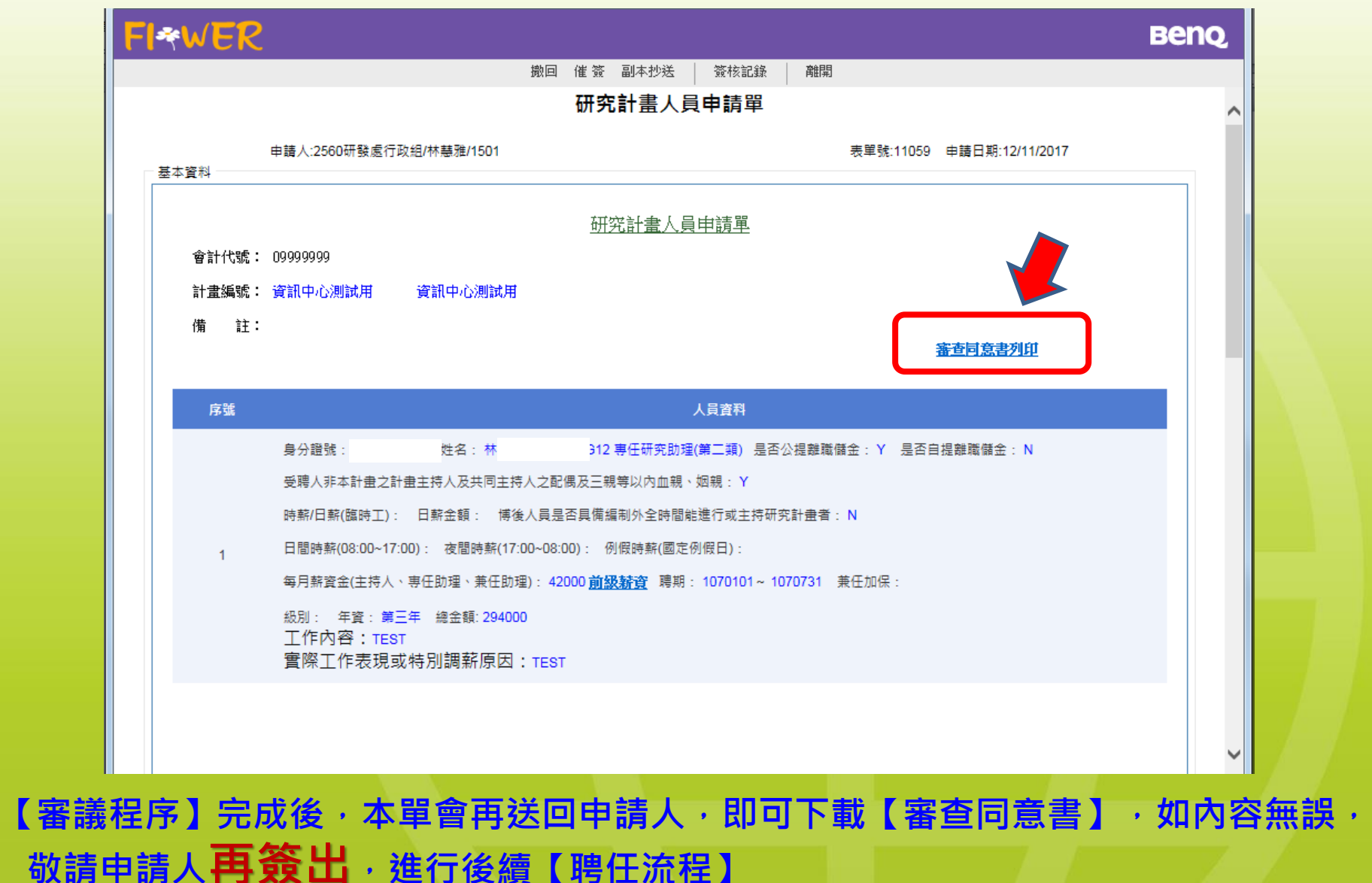

## 博士後研究員

#### 進入教師【資訊入口網】系統

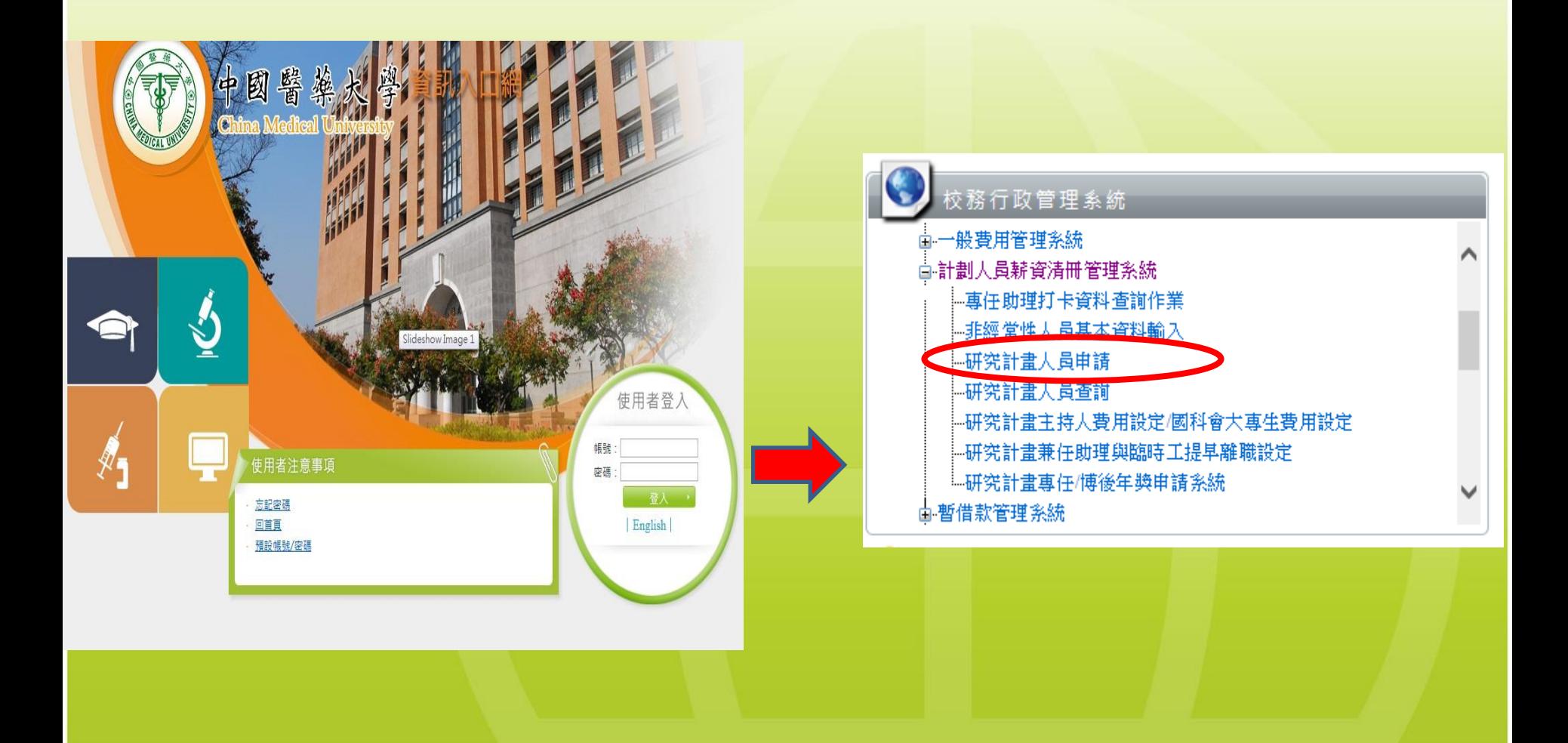

#### STEP 1 提出計畫人員聘任申請

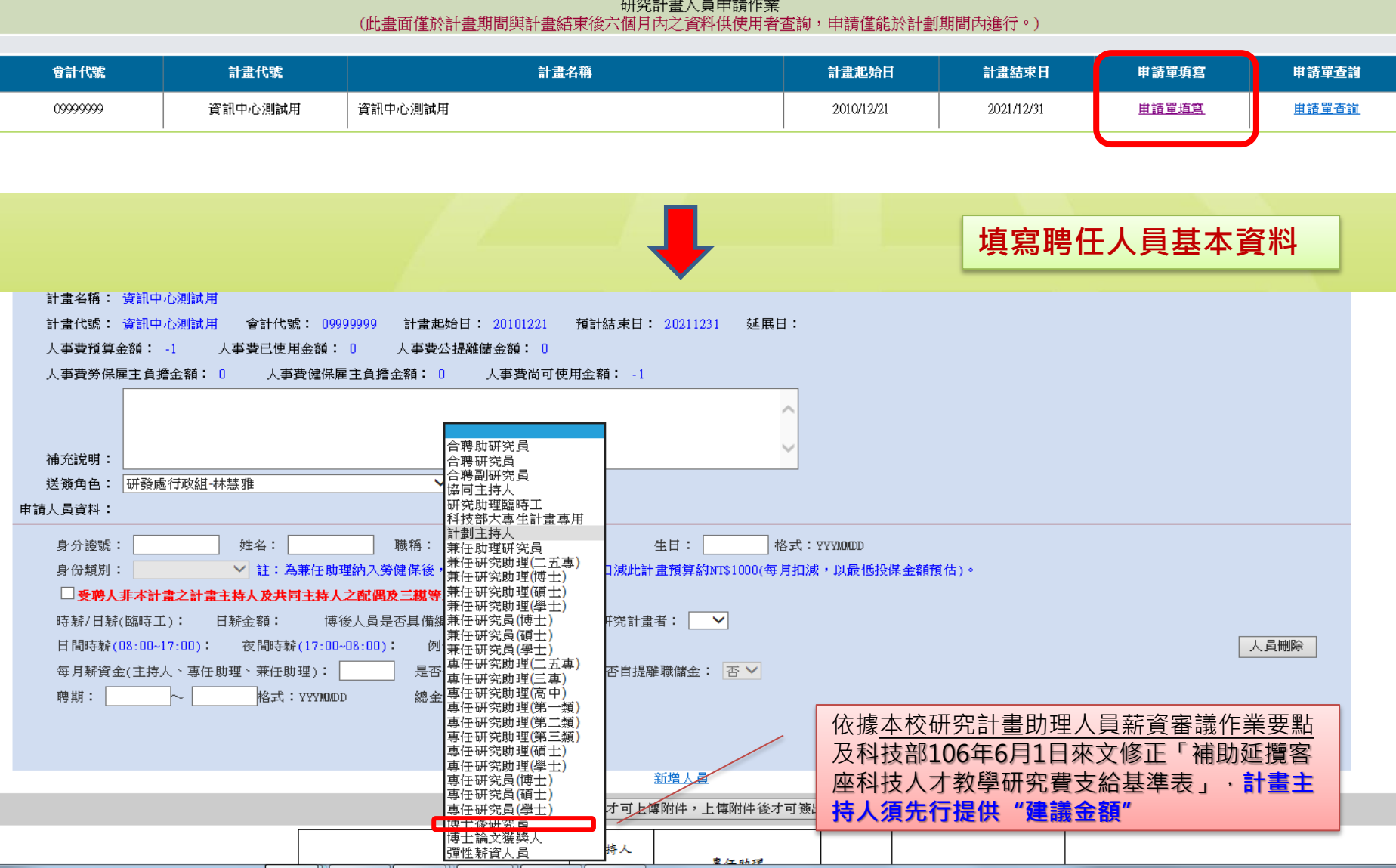

#### STEP 2 填寫工作內容及表現

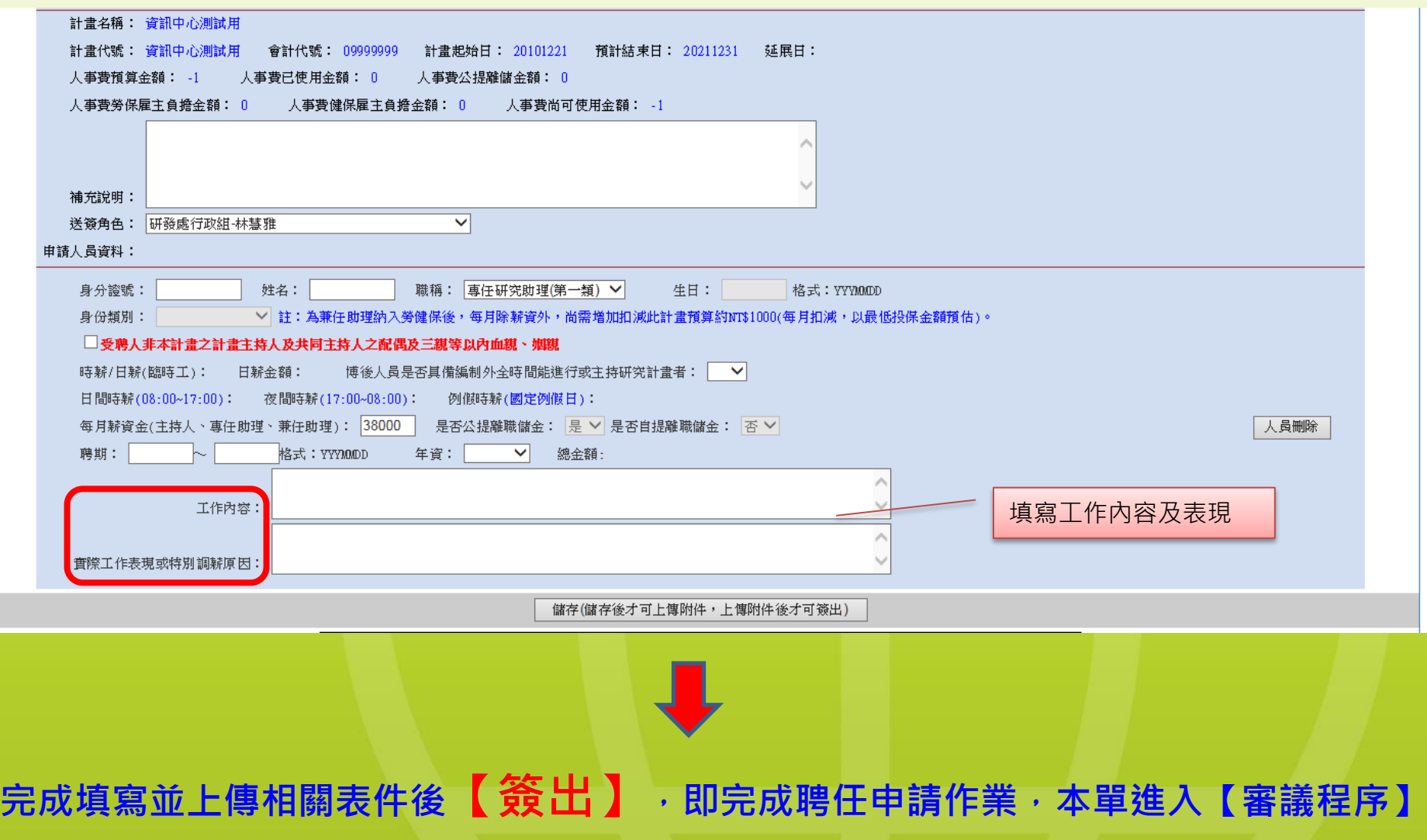

#### STEP 3 完成審議流程->向科技部提出延攬申請

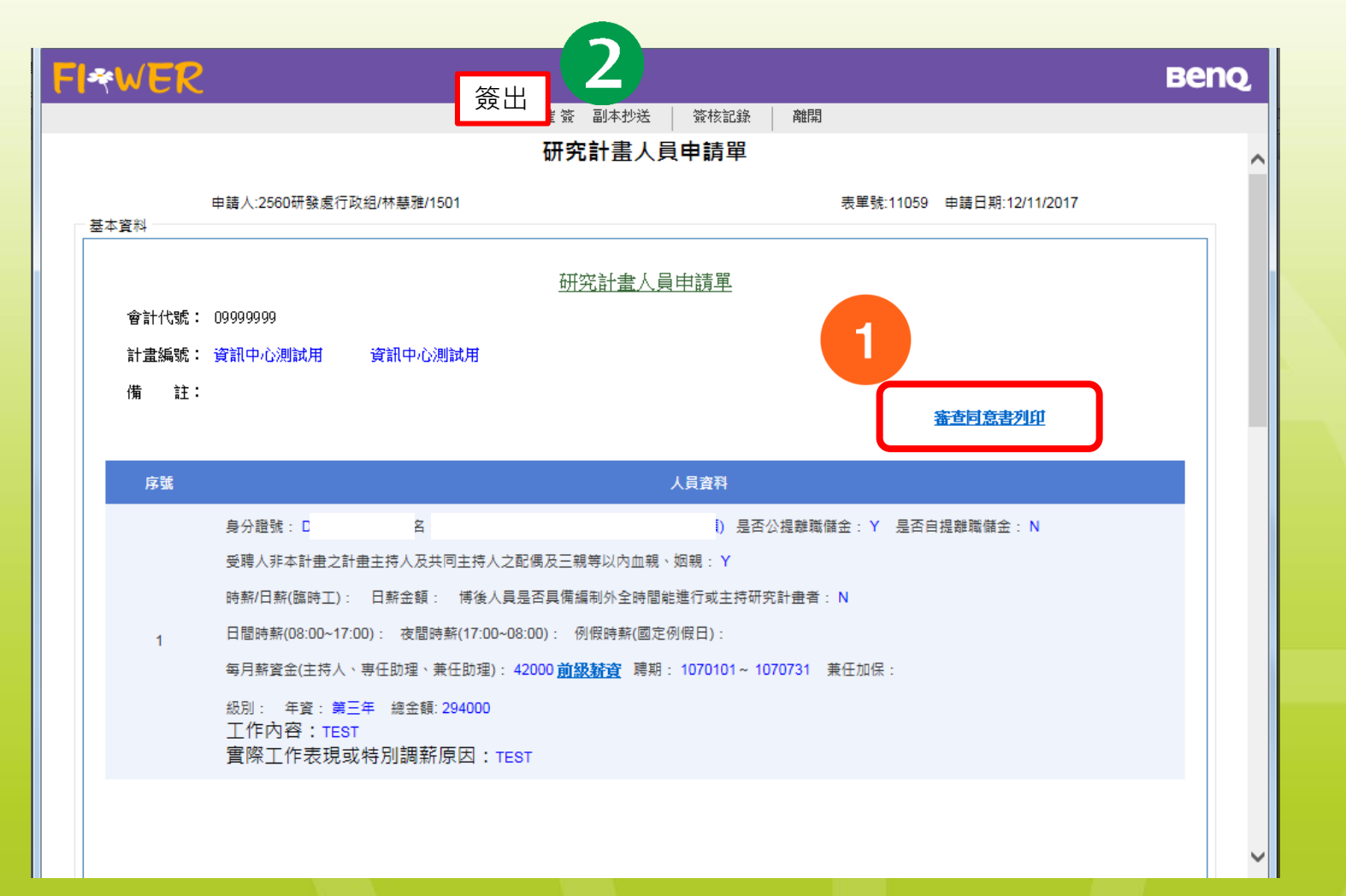

【審議程序】完成後,本單會再送回申請人,即可下載【審查同意書】,如內容無誤, 敬請主持人下載同意書,逕自向科技部提出延攬人員申請,本申請單再【簽出】

#### STEP 4 科技部審議結果

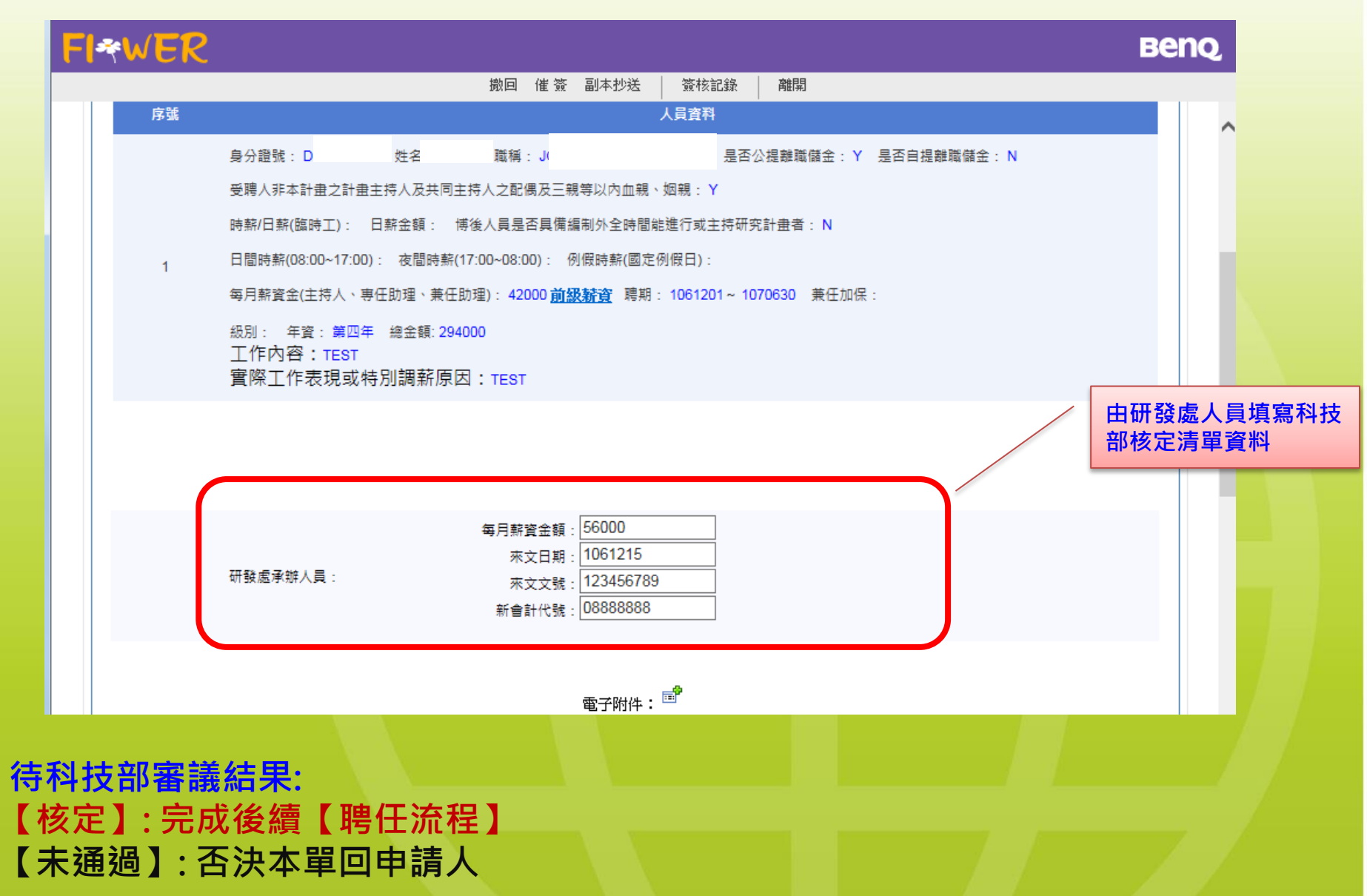

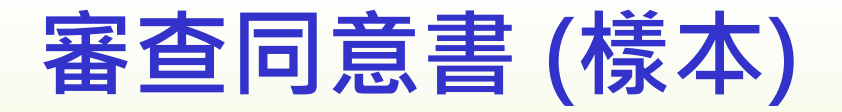

#### 中國醫藥大學研究計畫專任助理人員薪資審議 同意書

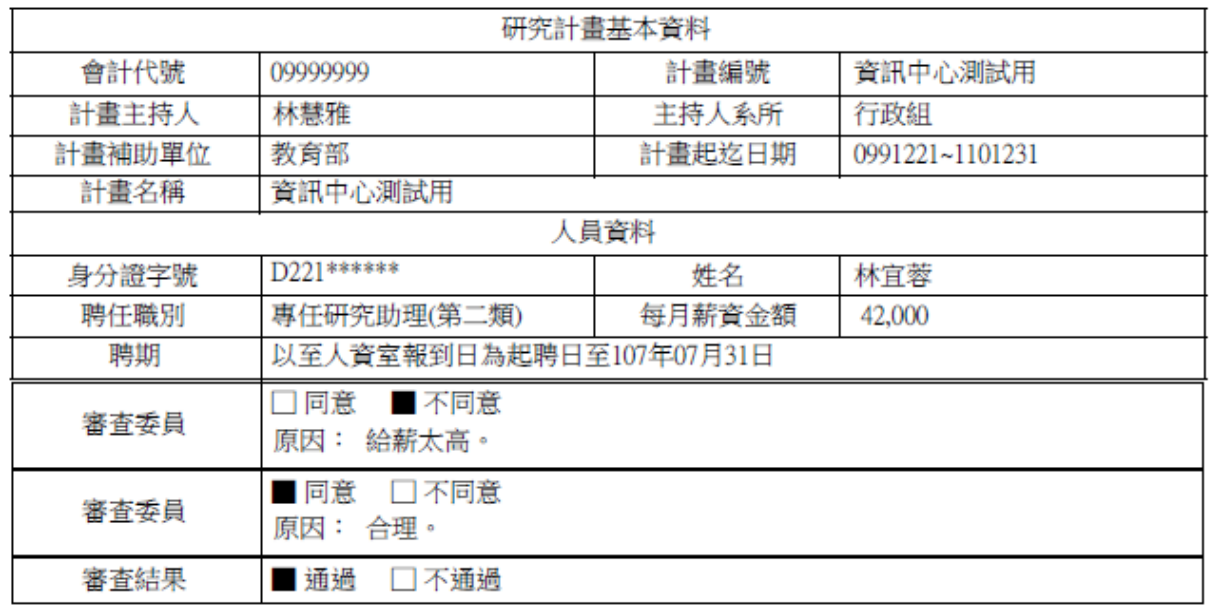

研發長簽章:

研發模湯智昕

日期: 106年12月11日

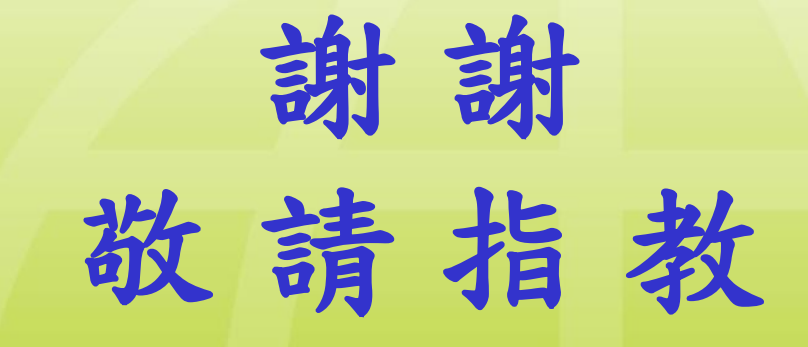